# **sparse\_som Documentation**

*Release 0.5*

**J. Melka**

**Nov 26, 2020**

# **Contents**

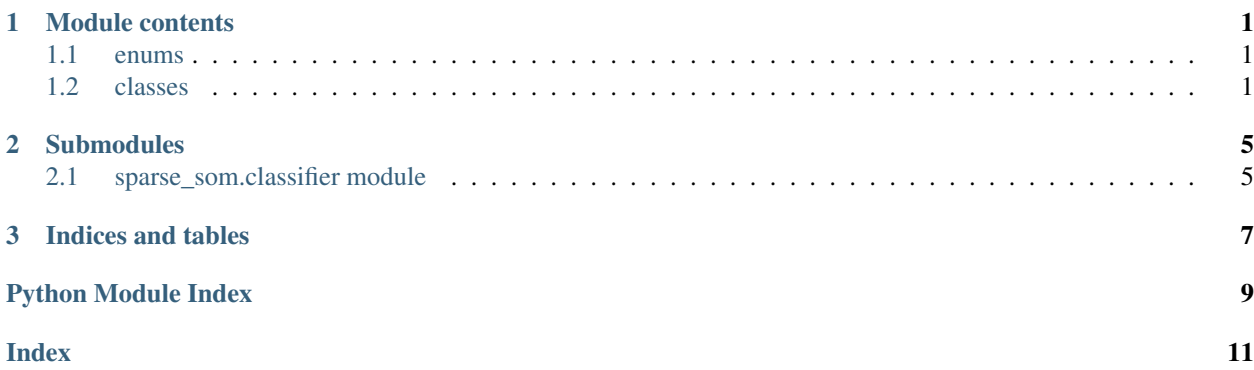

# CHAPTER<sup>1</sup>

## Module contents

### <span id="page-4-8"></span><span id="page-4-1"></span><span id="page-4-0"></span>**1.1 enums**

```
class sparse_som.cooling
```
**LINEAR = <cooling.LINEAR: 0>**

<span id="page-4-6"></span>**EXPONENTIAL = <cooling.EXPONENTIAL: 1>**

```
class sparse_som.topology
```
<span id="page-4-4"></span><span id="page-4-3"></span>**CIRC = <topology.CIRC: 4> HEXA = <topology.HEXA: 6> RECT = <topology.RECT: 8>**

### <span id="page-4-2"></span>**1.2 classes**

*Self-Organizing Maps wrappers for python, intended for sparse input data.*

<span id="page-4-7"></span>**class** sparse\_som.**BSom**

Uses the batch algorithm and can take advantage from multi-core processors to learn efficiently.

#### Parameters

- $h(int)$  $h(int)$  $h(int)$  the network height
- $w(int)$  $w(int)$  $w(int)$  the network width
- $d$  ( $int$ ) the dimension of input vectors
- **topol** ([topology.RECT](#page-4-3) or [topology.HEXA](#page-4-4)) the network topology
- **verbose** ([int](https://docs.python.org/3/library/functions.html#int) (0..2)) verbosity parameter

<span id="page-5-1"></span> $\text{train}(data, epochs=10, r0=0, rN=0.5, std=0.3, cool=cooling.LINEAR)$ Train the network with data.

#### Parameters

- **data** (scipy.sparse.spmatrix) sparse input matrix (ideally csr\_matrix of *numpy.single*)
- **epochs** ([int](https://docs.python.org/3/library/functions.html#int)) number of epochs
- $\mathbf{r0}$  ([float](https://docs.python.org/3/library/functions.html#float)) radius at the first iteration
- $rN$  ( $f$ loat) radius at the last iteration
- **cool** ([cooling.LINEAR](#page-4-5) or [cooling.EXPONENTIAL](#page-4-6)) cooling strategy

#### **bmus**(*data*)

Return the best match units for data.

Parameters data (scipy.sparse.spmatrix) – sparse input matrix (ideally csr\_matrix of *numpy.single*)

**Returns** an array of the bmus coordinates  $(y,x)$ 

Return type 2D numpy.ndarray

#### **codebook**

Returns a view of the internal codebook.

Return type 3D numpy.ndarray

#### **dim**

Returns the dimension of the input vectors.

Return type [int](https://docs.python.org/3/library/functions.html#int)

#### **ncols**

Returns the number of columns in the network.

Return type [int](https://docs.python.org/3/library/functions.html#int)

#### **nrows**

Returns the number of rows in the network.

#### Return type [int](https://docs.python.org/3/library/functions.html#int)

#### <span id="page-5-0"></span>**class** sparse\_som.**Som**

Uses the SD-SOM algorithm (online learning).

#### **Parameters**

- $h$  ([int](https://docs.python.org/3/library/functions.html#int)) the network height
- $w(int)$  $w(int)$  $w(int)$  the network width
- $d$  ([int](https://docs.python.org/3/library/functions.html#int)) the dimension of input vectors
- **topol** ([topology.RECT](#page-4-3) or [topology.HEXA](#page-4-4)) the network topology
- **verbose** ([int](https://docs.python.org/3/library/functions.html#int) (0..2)) verbosity parameter

**train**(*data*, *tmax*, *r0=0*, *a0=0.5*, *rN=0.5*, *aN=0.*, *std=0.3*, *rcool=cooling.LINEAR*, *acool=cooling.LINEAR*) Train the network with data.

#### Parameters

- <span id="page-6-0"></span>• **data** (scipy.sparse.spmatrix) – sparse input matrix (ideally csr\_matrix of *numpy.single*)
- $\text{tmax}(int)$  $\text{tmax}(int)$  $\text{tmax}(int)$  number of iterations
- $\mathbf{r0}$  (*[float](https://docs.python.org/3/library/functions.html#float)*) radius at the first iteration
- **a0**  $(f$ loat) learning-rate at the first iteration
- $rN$  ( $fload$ ) radius at the last iteration
- **aN**  $(fload)$  learning-rate at the last iteration
- **rcool** ([cooling.LINEAR](#page-4-5) or [cooling.EXPONENTIAL](#page-4-6)) radius cooling strategy
- **acool** (*[cooling.LINEAR](#page-4-5)* or *[cooling.EXPONENTIAL](#page-4-6)*) alpha cooling strategy

#### **bmus**(*data*)

Return the best match units for data.

Parameters data (scipy.sparse.spmatrix) – sparse input matrix (ideally csr\_matrix of *numpy.single*)

**Returns** an array of the bmus coordinates  $(y, x)$ 

Return type 2D numpy.ndarray

#### **codebook**

Returns a view of the internal codebook.

Return type 3D numpy.ndarray

#### **dim**

Returns the dimension of the input vectors.

Return type [int](https://docs.python.org/3/library/functions.html#int)

#### **ncols**

Returns the number of columns in the network.

Return type [int](https://docs.python.org/3/library/functions.html#int)

#### **nrows**

Returns the number of rows in the network.

Return type [int](https://docs.python.org/3/library/functions.html#int)

# CHAPTER 2

### Submodules

### <span id="page-8-2"></span><span id="page-8-1"></span><span id="page-8-0"></span>**2.1 sparse\_som.classifier module**

**class** sparse\_som.**SomClassifier**(*cls=<type 'sparse\_som.som.BSom'>*, *\*args*, *\*\*kwargs*)

**\_\_init\_\_**(*cls=<type 'sparse\_som.som.BSom'>*, *\*args*, *\*\*kwargs*)

#### Parameters

- **cls** ([Som](#page-5-0) or [BSom](#page-4-7)) SOM constructor
- **\*args** positional parameters for the constructor
- **\*\*kwargs** named parameters for the constructor

#### **fit**(*data*, *labels*, *\*\*kwargs*)

Training the SOM on the the data and calibrate itself.

After the training, *self.quant\_error* and *self.topog\_error* are respectively set.

#### Parameters

- **data** (scipy.sparse.csr\_matrix) sparse input matrix (ideal dtype is *numpy.float32*)
- **labels** (iterable) the labels associated with data
- \*\***kwargs** optional parameters for train()

#### **bmus\_with\_errors**(*data*)

Compute common error metrics (Quantization err. and Topographic err.) for this data.

Parameters data (scipy.sparse.csr\_matrix) - sparse input matrix (ideal dtype is *numpy.float32*)

Returns the BMUs, the QE and the TE

Return type [tuple](https://docs.python.org/3/library/stdtypes.html#tuple)

#### <span id="page-9-0"></span>**predict**(*data*, *unkown=None*)

Classify data according to previous calibration.

#### Parameters

- **data** (scipy.sparse.csr\_matrix) sparse input matrix (ideal dtype is *numpy.float32*)
- **unkown** the label to attribute if no label is known

Returns the labels guessed for data

#### Return type *numpy.array*

**fit\_predict**(*data*, *labels*, *unkown=None*) Fit and classify data efficiently.

#### Parameters

- **data** (scipy.sparse.csr\_matrix) sparse input matrix (ideal dtype is *numpy.float32*)
- **labels** (*iterable*) the labels associated with data
- **unkown** the label to attribute if no label is known

Returns the labels guessed for data

#### Return type *numpy.array*

#### **get\_precision**()

Returns the ratio part of the dominant label for each unit.

Return type 2D numpy.ndarray

#### **histogram**(*bmus=None*)

Return a 2D histogram of bmus.

**Parameters bmus** (numpy.ndarray) – the best-match units indexes for underlying data.

Returns the computed 2D histogram of bmus.

Return type numpy.ndarray

# CHAPTER 3

Indices and tables

- <span id="page-10-0"></span>• genindex
- search

Python Module Index

<span id="page-12-0"></span>s

sparse\_som, [1](#page-4-0)

### Index

# <span id="page-14-0"></span>Symbols

\_\_init\_\_() (*sparse\_som.SomClassifier method*), [5](#page-8-2)

## B

bmus() (*sparse\_som.BSom method*), [2](#page-5-1) bmus() (*sparse\_som.Som method*), [3](#page-6-0) bmus\_with\_errors() (*sparse\_som.SomClassifier method*), [5](#page-8-2) BSom (*class in sparse\_som*), [1](#page-4-8)

# $\mathcal{C}$

CIRC (*sparse\_som.topology attribute*), [1](#page-4-8) codebook (*sparse\_som.BSom attribute*), [2](#page-5-1) codebook (*sparse\_som.Som attribute*), [3](#page-6-0) cooling (*class in sparse\_som*), [1](#page-4-8)

# D

dim (*sparse\_som.BSom attribute*), [2](#page-5-1) dim (*sparse\_som.Som attribute*), [3](#page-6-0)

# E

EXPONENTIAL (*sparse\_som.cooling attribute*), [1](#page-4-8)

# F

fit() (*sparse\_som.SomClassifier method*), [5](#page-8-2) fit\_predict() (*sparse\_som.SomClassifier method*), [6](#page-9-0)

# G

get\_precision() (*sparse\_som.SomClassifier method*), [6](#page-9-0)

# H

HEXA (*sparse\_som.topology attribute*), [1](#page-4-8) histogram() (*sparse\_som.SomClassifier method*), [6](#page-9-0)

# L

LINEAR (*sparse\_som.cooling attribute*), [1](#page-4-8)

### N

ncols (*sparse\_som.BSom attribute*), [2](#page-5-1) ncols (*sparse\_som.Som attribute*), [3](#page-6-0) nrows (*sparse\_som.BSom attribute*), [2](#page-5-1) nrows (*sparse\_som.Som attribute*), [3](#page-6-0)

### P

predict() (*sparse\_som.SomClassifier method*), [5](#page-8-2)

### R

RECT (*sparse\_som.topology attribute*), [1](#page-4-8)

### S

Som (*class in sparse\_som*), [2](#page-5-1) SomClassifier (*class in sparse\_som*), [5](#page-8-2) sparse\_som (*module*), [1](#page-4-8)

### T

topology (*class in sparse\_som*), [1](#page-4-8) train() (*sparse\_som.BSom method*), [1](#page-4-8) train() (*sparse\_som.Som method*), [2](#page-5-1)